# Le moteur cc – Shield moteur arduino R3 ARDUBLOCK

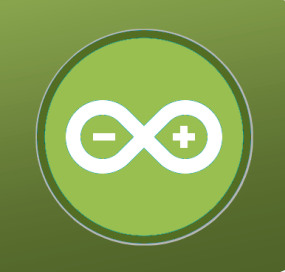

## Le shield moteur arduino r3, comment ca marche **?**

Un shield moteur est une carte qui permet de fournir la puissance nécessaire et de gérer le fonctionnement d'un moteur. Le shield moteur arduino R3 se connecte sur une carte de commande arduino UNO et il permet de piloter 2 moteurs à courant continu dans les deux sens. Il permet également de régler leur vitesse de rotation par la fonction pwm.

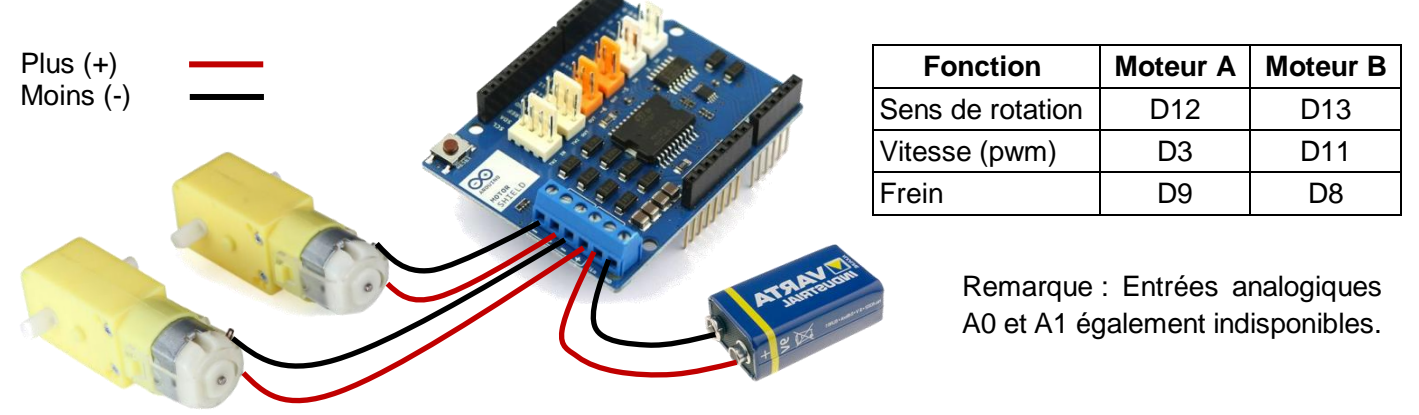

Moteurs A et B Alimentation 5V à 12V

### Programmer le shield moteur arduino r3 avec arduBlock

Le programme ci-dessous permet de faire avancer un robot. Il utilise un sous-programme nommé « Avancer ».

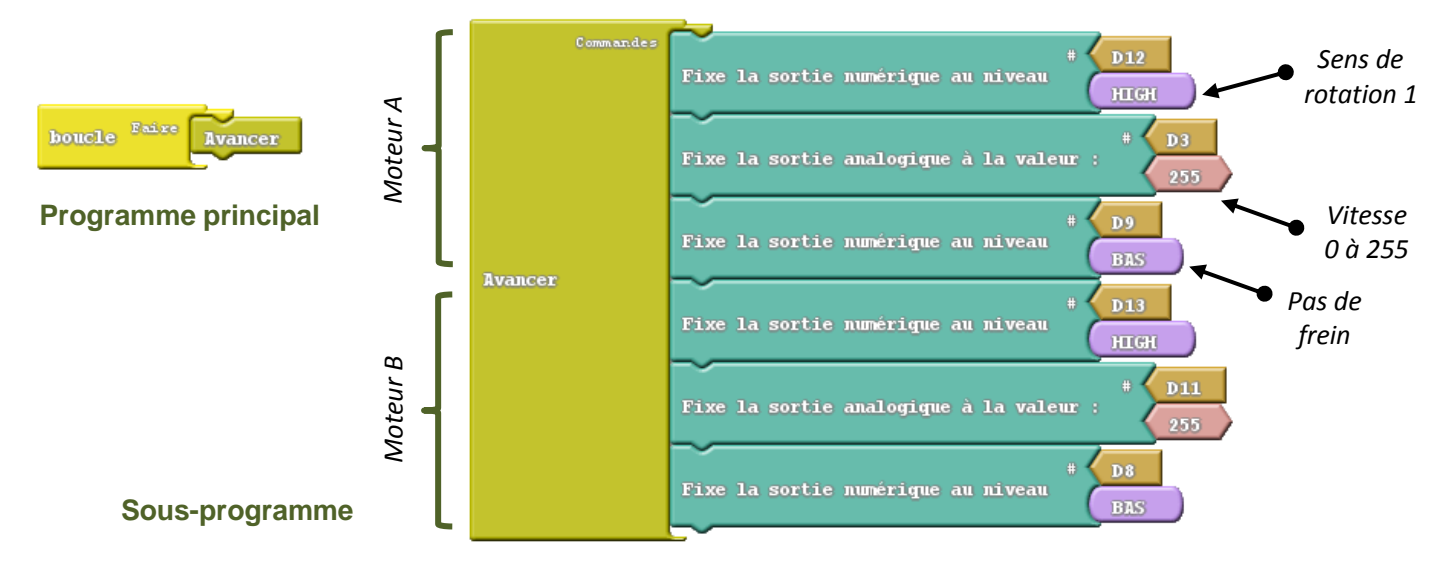

#### Regler la vitesse du moteur Creer un sous-programme

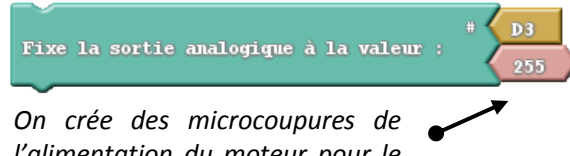

*l'alimentation du moteur pour le ralentir.*

*Plus le chiffre est petit plus la vitesse est faible.*

**Contrôle** 

Sous programme

*Cliquer sur « Contrôle », puis faire glisser le bloc « Sous\_programme » et renommer le bloc.*